**Informatik 1** Objekte

Referenzen, Methoden, Klassen, Variablen, Objekte

Wolfram Burgard

#### **Referenzen**

- Eine Referenz in Java ist jede Phrase, die sich auf ein Objekt bezieht.
- Referenzen werden verwendet, um dem entsprechenden Objekt eine Nachricht zu schicken.
- Streng genommen ist System. out kein Objekt sondern nur eine Referenz.

**Bezeichnung: Das System.out-Objekt** 

# **Ausführen von Nachrichten**

- Java-Statements werden in der Reihenfolge ausgeführt, in der sie im Programm stehen.
- Wenn eine **Message** an ein Objekt (den Empfänger) geschickt wird, wird der Code des Senders unterbrochen, bis der Empfänger die Nachricht erhalten hat.
- Der Empfänger führt die durch die Nachricht spezifizierte Methode aus. Dies nennen wir "Aufrufen einer Methode".
- Wenn der Empfänger die Ausführung seines Codes beendet hat, *kehrt die Ausführung zum Code des Senders zurück.*

## **Die String-Klasse**

- String ist eine vordefinierte Klasse.
- Sie modelliert Folgen von Zeichen (Characters).
- Zu den zulässigen Zeichen gehören Buchstaben, Ziffern, Interpunktionssymbole, Leerzeichen und andere, spezielle Symbole.
- In Java werden alle Folgen von Zeichen, die in Hochkommata eingeschlossen sind, als Referenzen auf Zeichenketten interpretiert.

Eine Instanz von String Objekt "Hello" referenziert Referenz modelliert Hello durch das Objekt modellierte Zeichenkette

## **Die String-Methode toUpperCase**

Eine Methode, die von der String-Klasse zur Verfügung gestellt wird, ist toUpperCase, welche keine Argumente hat.

Um eine Nachricht an die String-Klasse zu senden, verwenden wir die übliche Notation:

*Referenz.Methodenname (Argumente )*

Anwendungsbeispiel: "ibm".toUpperCase()

Der Empfänger der toUpperCase-Nachricht ist das String-Objekt, welches durch "ibm" referenziert wird.

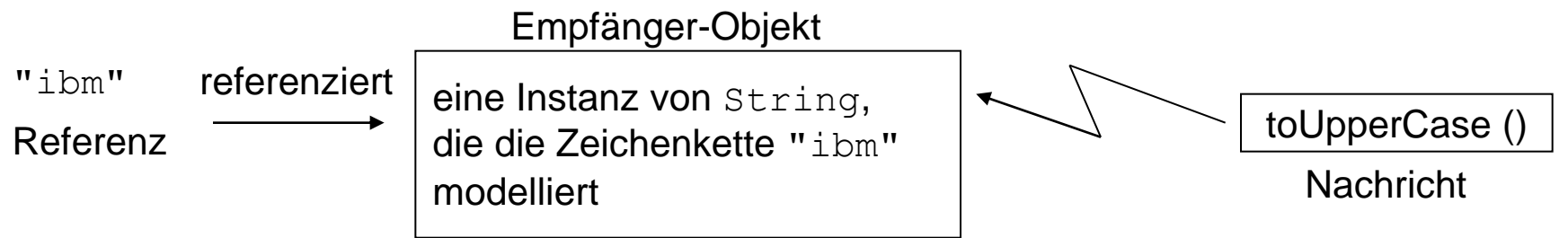

## **Effekte von String-Methoden**

- Eine Methode der Klasse String ändert nie den Wert des Empfängers.
- Stattdessen liefert sie als Ergebnis eine Referenz auf ein neues Objekt, an welchem die entsprechenden Änderungen vorgenommen wurden.

#### Beispiel:

- "ibm".toUpperCase() sendet nicht nur die toUpperCase-Nachricht an das "ibm"-Objekt.
- Der Ausdruck liefert auch eine Referenz auf ein neues "IBM"-Objekt.
- Wir sagen: "Der Return-Wert von "ibm".toUpperCase() ist eine Referenz."

# **Beispiel**

Da die println-Methode der Klasse PrintStream eine Referenz auf ein String-Objekt verlangt, können wir schreiben:

System.out.println("ibm".toUpperCase());

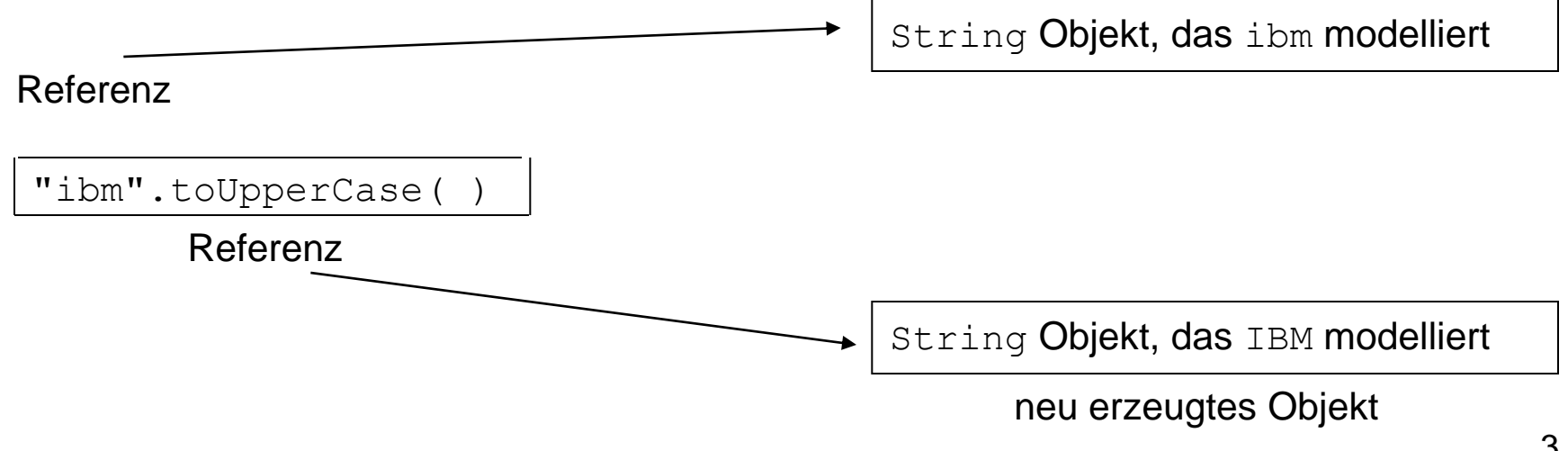

# **Methoden, Argumente und Return-Werte**

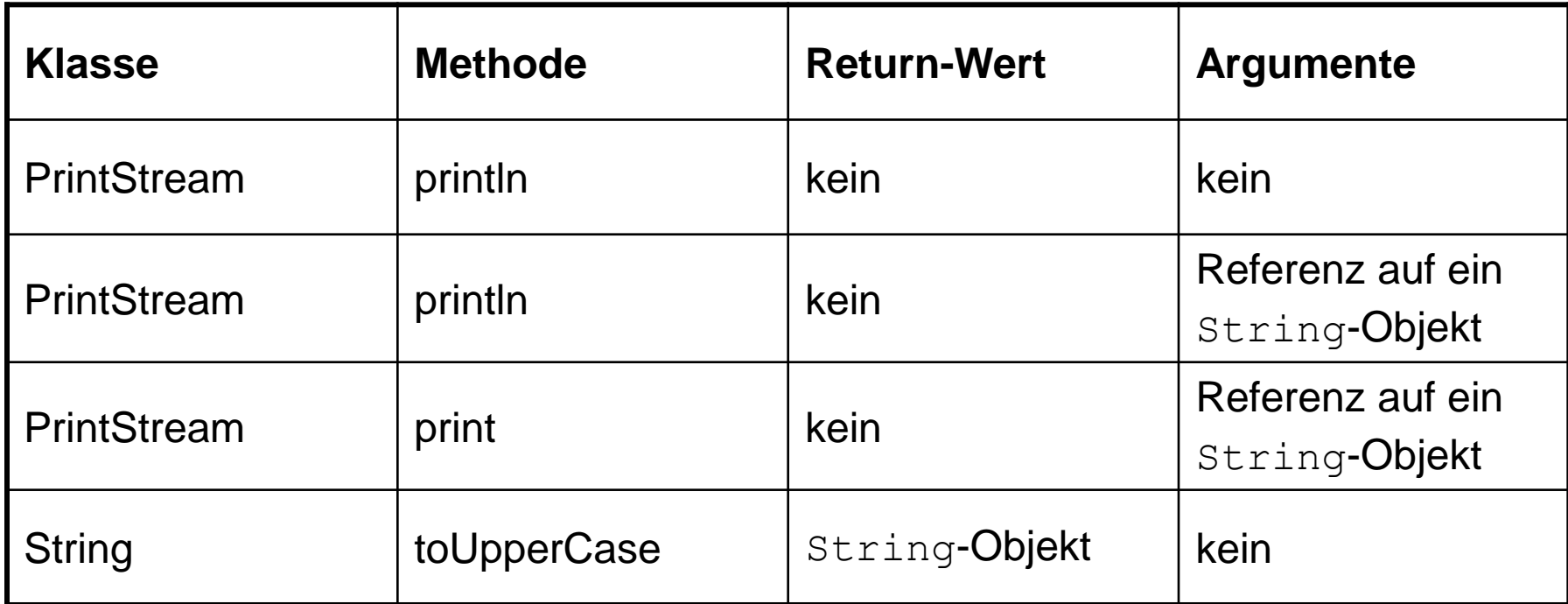

**Signatur einer Methode:** Bezeichnung der Methode plus Beschreibung seiner Argumente **Prototyp einer Methode:** Signatur + Beschreibung des Return-Wertes

## **Methoden ohne Return-Wert**

- Viele Methoden liefern eine Referenz auf ein Objekt zurück.
- Das gilt insbesondere für Methoden, die ein Ergebnis liefern, wie z.B. die String-Methode toUpperCase(), die eine Referenz auf ein String-Objekt liefert.
- Aber welchen Typ sollen Methoden wie println() haben, die kein Ergebnis liefern?
- Wir sagen: "Methoden ohne Ergebnis haben den Typ void."

#### **Referenz-Variablen**

- Eine **Variable** ist ein Bezeichner, dem ein Wert zugewiesen werden kann, wie z.B. sei  $x=5$ .
- Sie wird Variable genannt, weil sie zu verschiedenen Zeitpunkten verschiedene Werte annehmen kann.
- Eine **Referenz-Variable** ist eine Variable, deren Wert eine **Referenz** ist.
- Angenommen **line** ist eine **String-Referenz-Variable** auf ein String-Objekt welches folgende Zeichenkette repräsentiert: xxxxxxxxxxxxxxxxxxxxxxxxxxxxxxxxxxxxxxxx
- Folgende Anweisungen geben zwei Zeilen von x-en aus: System.out.println(line); System.out.println(line);
- Möglich ist auch:

System.out.println(line.toUpperCase());

# **Deklaration von Referenz-Variablen und Wertzuweisungen**

• Um in Java eine **Referenz-Variable** zu **deklarieren**, geben wir die Klasse und den Bezeichner an und schließen mit einem Semikolon ab:

String greeting; // Referenz auf einen Begrüßungs-String PrintStream output; // Referenz auf dasselbe PrintStream- // Objekt wie System.out

• Um einer Variable einen Wert zu geben, verwenden wir eine so genannte **Wertzuweisung**:

#### **Variable = Wert;**

Beispiele:

output = System.out;

greeting = "Hello";

Wir können jetzt schreiben:

```
output.println(greeting.toUpperCase());
```
# **Effekt einer Wertzuweisung an eine Referenz-Variable**

#### **Nach**

```
greeting = "Hello";
```
referenzieren "Hello" und greeting **dasselbe** Objekt.

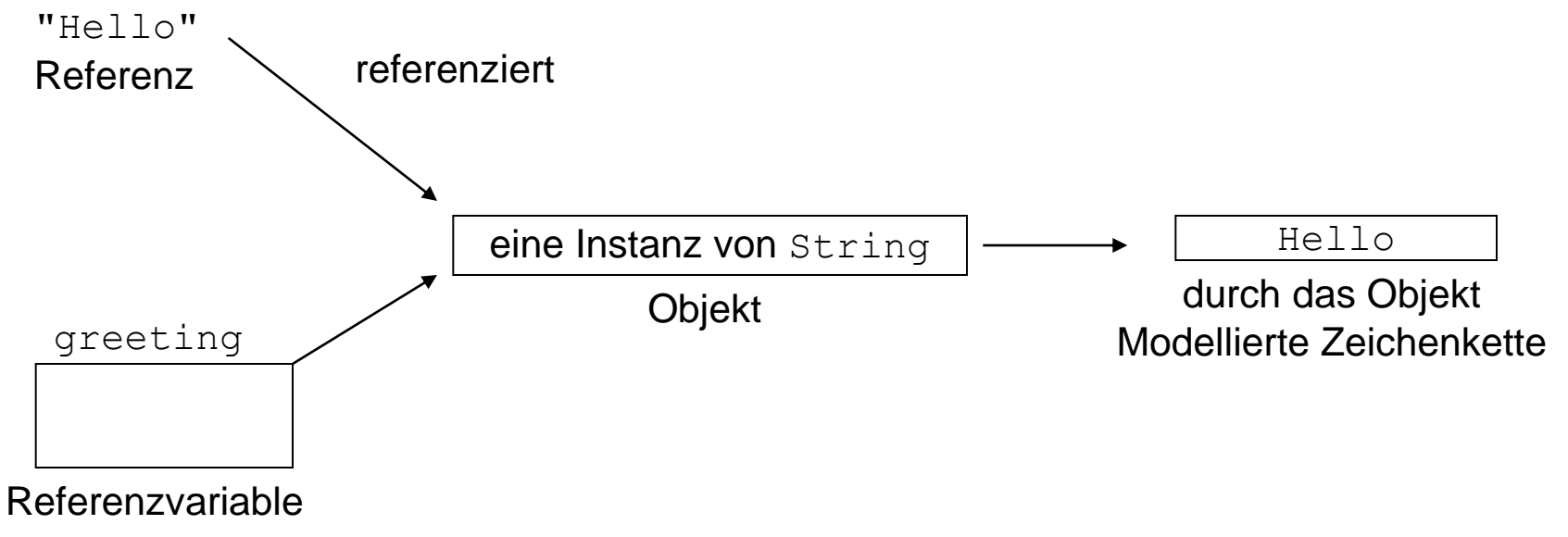

# **Wertzuweisung versus Gleichheit**

- Betrachte
	- $t = "Springtime";$
	- t = "Wintertime";
- **Eine Wertzuweisung ordnet einer Variablen den Wert auf der rechten Seite des Statements zu**.
- **Der bisherige Wert der Variablen geht verloren**.
- Nach der ersten Zuweisung ist der Wert von  $t$  die Referenz auf das durch "Springtime" referenzierte String-Objekt.
- Nach der zweiten Zuweisung ist der Wert von  $t$  die Referenz auf das "Wintertime"-Objekt.
- Wir sagen: "**Eine Wertzuweisung ist** *imperativ*."
- **Variablen enthalten immer nur den letzten, ihnen zugewiesenen Wert**.

## **Rollen von Variablen**

- Je nachdem, wo Variablen auftreten, können sie
	- 1. Informationen speichern oder
	- 2. den in ihnen gespeicherten Wert repräsentieren.
- Beispiele:

```
String s, t;
s = "Springtime";t = s;
```
- Die erste Zuweisung speichert in s die Referenz auf das "Springtime"-Objekt **(Fall 1)**.
- 3.14 • Die zweite Zuweisung bewirkt, dass t und s dasselbe Objekt referenzieren **(Fall 1 für t und Fall 2 für s**).

#### **Mehrere Referenzen auf dasselbe Objekt**

String s, t;  $s = "ACM";$  $t = s;$ "ACM" String-Konstante ACM referenziert and the referenziert referenziert Referenzvariable Referenzvariable Referenzvariable  $s$  to the contract  $\downarrow$  to the contract t

## **Unabhängigkeit von Variablen**

```
String s;
String t;
```
s = "Inventory";

 $t = s;$ 

- Nach der Anweisung  $t = s$  referenziert t dasselbe Objekt wie s.
- Wenn wir anschließend s einen neuen Wert zuweisen, z.B. mit  $s =$  "payroll", ändert das den Wert für  $t$  nicht.
- Durch  $t = s$  wird lediglich der Wert von s in  $t$  kopiert.
- Eine Wertzuweisung realisiert keine permanente Gleichheit.
- Variablen sind unabhängig voneinander, d.h. ihre Werte können unabhängig voneinander geändert werden.

# **Reihenfolge von Statements (erneut) (1)**

```
String greeting;
String bigGreeting;
greeting = "Yo, World";
bigGreeting = greeting.toUpperCase();
System.out.println(greeting);
System.out.println(bigGreeting);
```
#### Ausgabe

- Yo, World
- YO, WORLD

# **Reihenfolge von Statements (erneut) (2)**

• Alternativ dazu hätten wir auch die folgende Reihenfolge verwenden können:

```
String greeting;
greeting = "Yo, World";
System.out.println(greeting);
String bigGreeting;
bigGreeting = greeting.toUpperCase();
System.out.println(bigGreeting);
```
- **Deklarationen** können an jeder Stelle auftauchen, vorausgesetzt sie **gehen jedem anderen Vorkommen der deklarierten Variablen voraus**.
- 3.18 • Deklarationen können auch so genannte **Initialisierungen** enthalten: String greeting = "Yo, World";

# **Methoden, Argumente und Return-Werte**

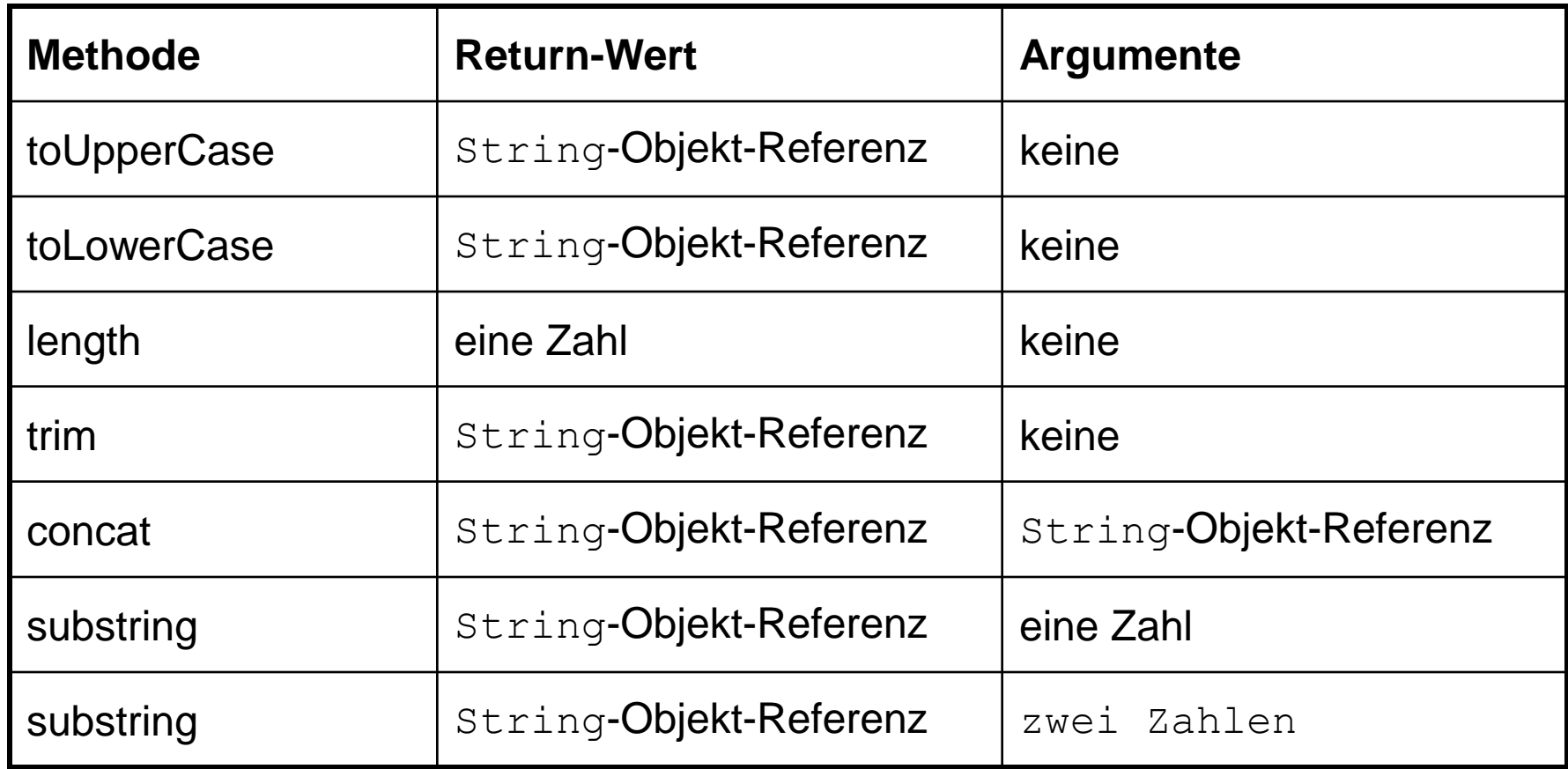

## **Eigenschaften dieser Methoden**

- length gibt die Anzahl der Zeichen Empfängerobjekt zurück. "Hello".length() ist der Wert 5.
- trim liefert eine Referenz auf ein String-Objekt, welches sich durch das Argument dadurch unterscheidet, dass führende oder nachfolgende Leer- oder Tabulatorzeichen fehlen.

" Hello ".trim() ist eine Referenz auf "Hello".

• concat liefert eine Referenz auf ein String-Objekt, welches sich durch das Anhängen des Argumentes an das Empfängerobjekt ergibt.

"ham".concat("burger") ist eine Referenz auf "hamburger".

#### **Wirkung der Methode concat**

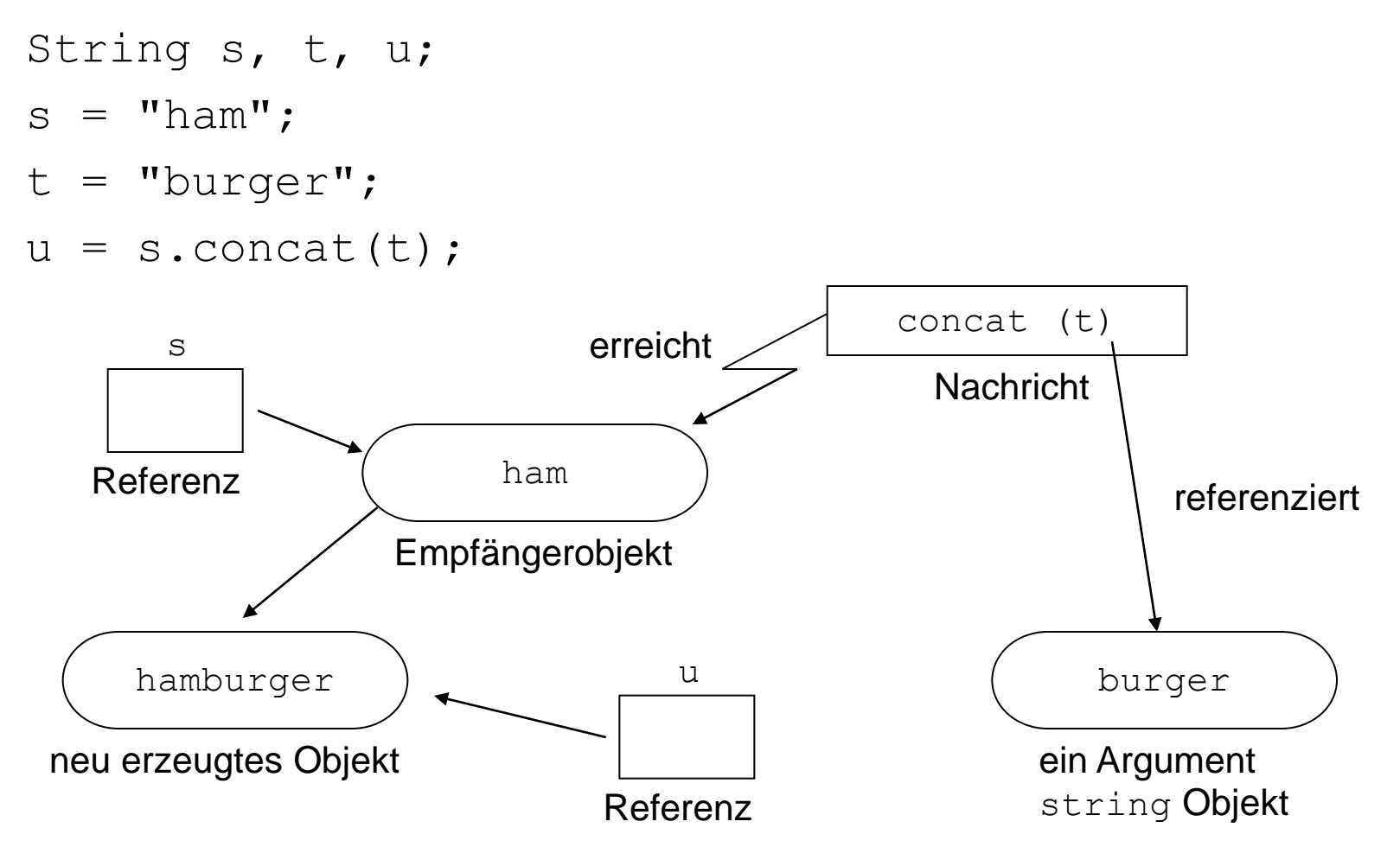

#### **Die Varianten der Methode substring**

- substring **erzeugt eine Referenz auf eine Teilsequenz der Zeichenkette des Empfängerobjekts**.
- **In Java startet die Nummerierung bei 0**.
- Die Variante **mit einem Argument** gibt eine **Referenz** auf den **Teilstring** zurück, der an der durch den Wert des **Argumentes spezifizierten Position beginnt**.
- Die Version mit **zwei Argumenten** gibt eine **Referenz** auf den **Teilstring**, der an der durch den Wert des **ersten Argumentes gegebenen Position beginnt** und **unmittelbar vor** der durch das **zweite Argument gegebenen Position endet**.

# **Funktion der Methode substring mit einem Argument**

String s, t;

- $s = "hamburger";$
- $t = s$ . substring (3);

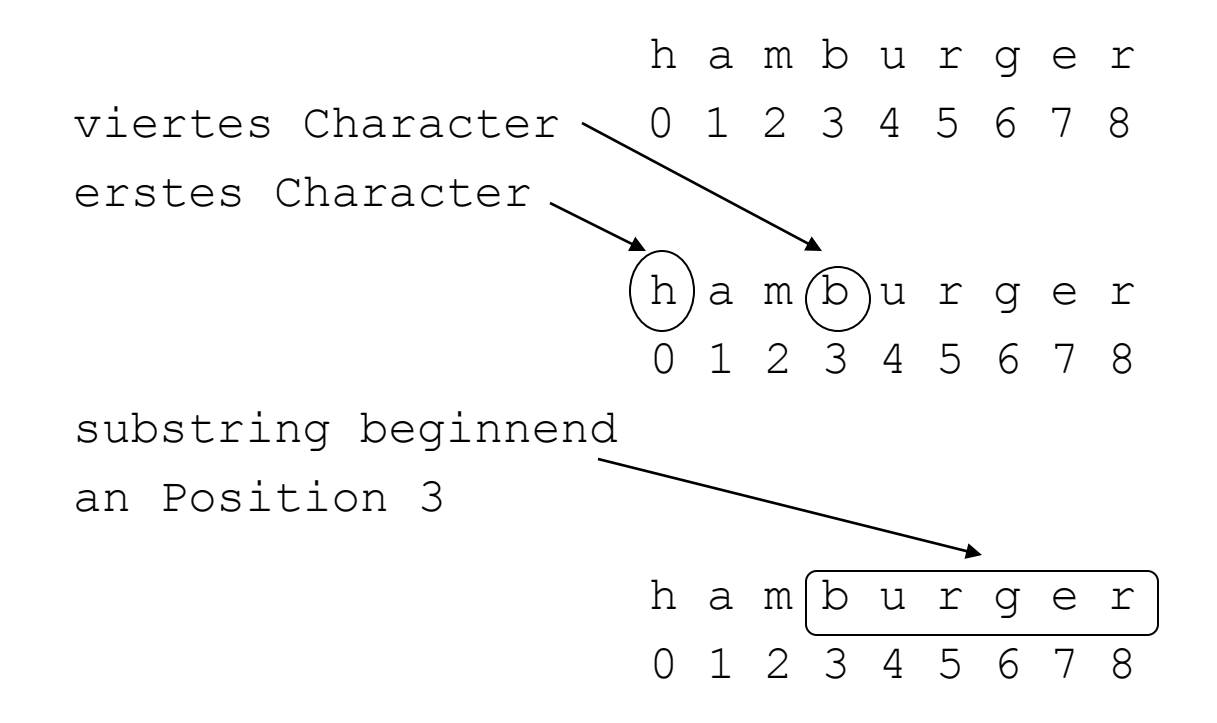

# **Funktion der Methode substring mit einem Argument**

String s, t;

- $s =$  "hamburger";
- $t = s$ . substring (3);

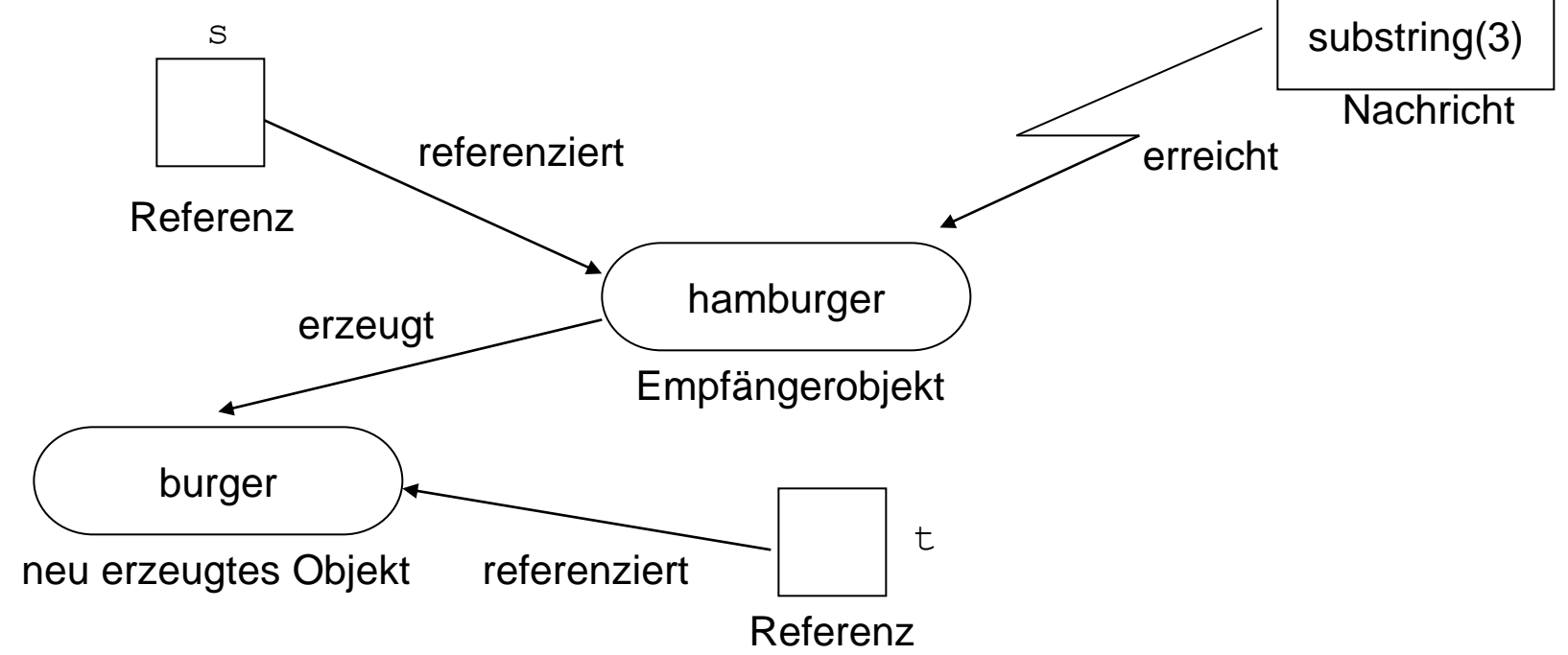

# **Funktion der Methode substring mit zwei Argumenten**

String s, t;

- $s =$  "hamburger";
- $t = s.substring(3,7);$

```
"hamburger".substring(3,7)
```
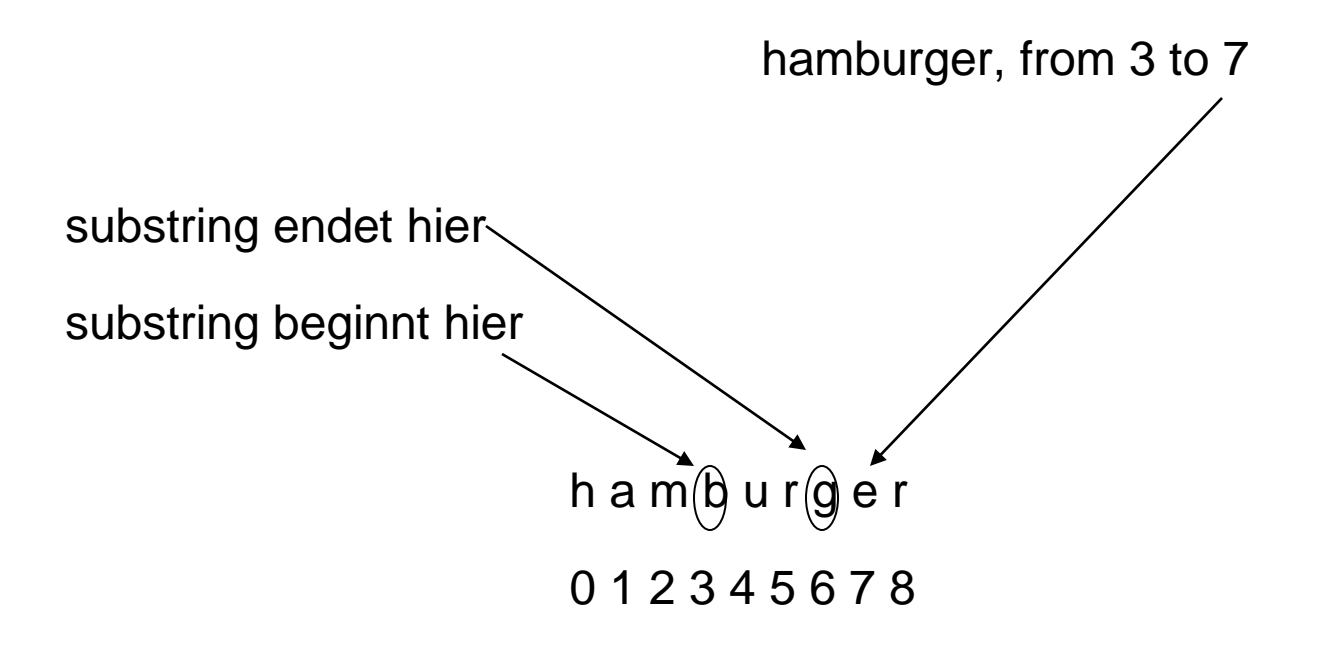

# **Beispiel: Finden des mittleren Zeichens einer Zeichenkette**

String word = "antidisestablishmentarianism";

Zur Berechnung der mittleren Position des Wortes verwenden wir

word.length() / 2

Das mittlere Zeichen berechnen wir dann mit:

word.substring(word.length()/2, word.length()/2 + 1);

# **Das komplette Programm**

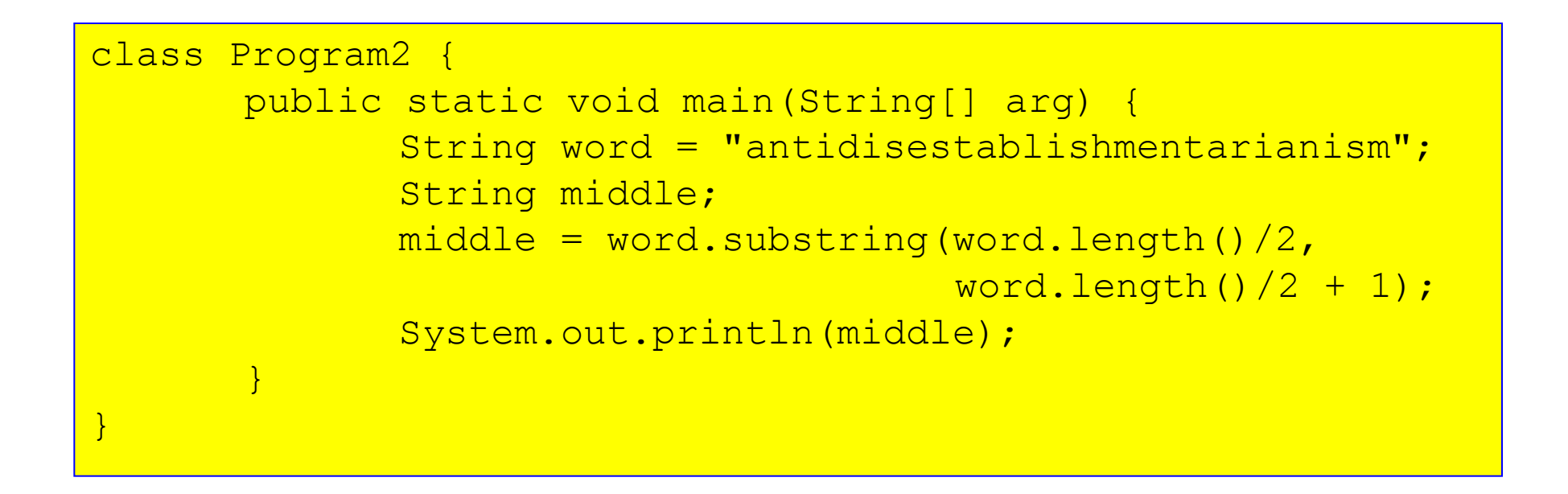

Ausgabe des Programms:

s

# **Überladung/Overloading**

- Die String-Klasse hat **zwei Methoden** substring.
- Beide Methoden haben verschiedene **Signaturen**, denn sie unterscheiden sich in den Argumenten, die sie benötigen.
- Und sie haben unterschiedliche Funktionalität.
- **Methoden mit gleichem Namen und unterschiedlichen Signaturen** heißen **überladen** bzw. **overloaded**.
- Der Technik, Klassen mit mehreren Methoden gleichen Namens zu entwerfen, heißt **Überladung** bzw. **Overloading**.

## **Kaskadieren von Methodenaufrufen**

String  $s1 = "ham", s2 = "bur", s3 = "ger", s4;$ 

Um eine Referenz auf die Verkettung der drei durch s1, s2, und s3

referenzierten String-Objekte zu erzeugen, müssten wir schreiben:  $s4 = s1$ . concat(s2);  $s4 = s4$ .concat(s3);

Dies geht jedoch einfacher mit  $s4 = s1$ .concat(s2).concat(s3);

Funktionsweise:

- 1. Die Message concat(s2) wird an s1 gesendet.
- 2. Die Message concat (s3) wird an das Ergebnisobjekt gesendet.
- 3. Die Referenz auf das dadurch erzeugte String-Objekt wird s4 zugewiesen.

#### **Funktion kaskadierter Nachrichten**

String firstInit = "J", middleInit = "F", lastInit = "K";

System.out.println(firstInit.concat(middleInit).concat(lastInit));

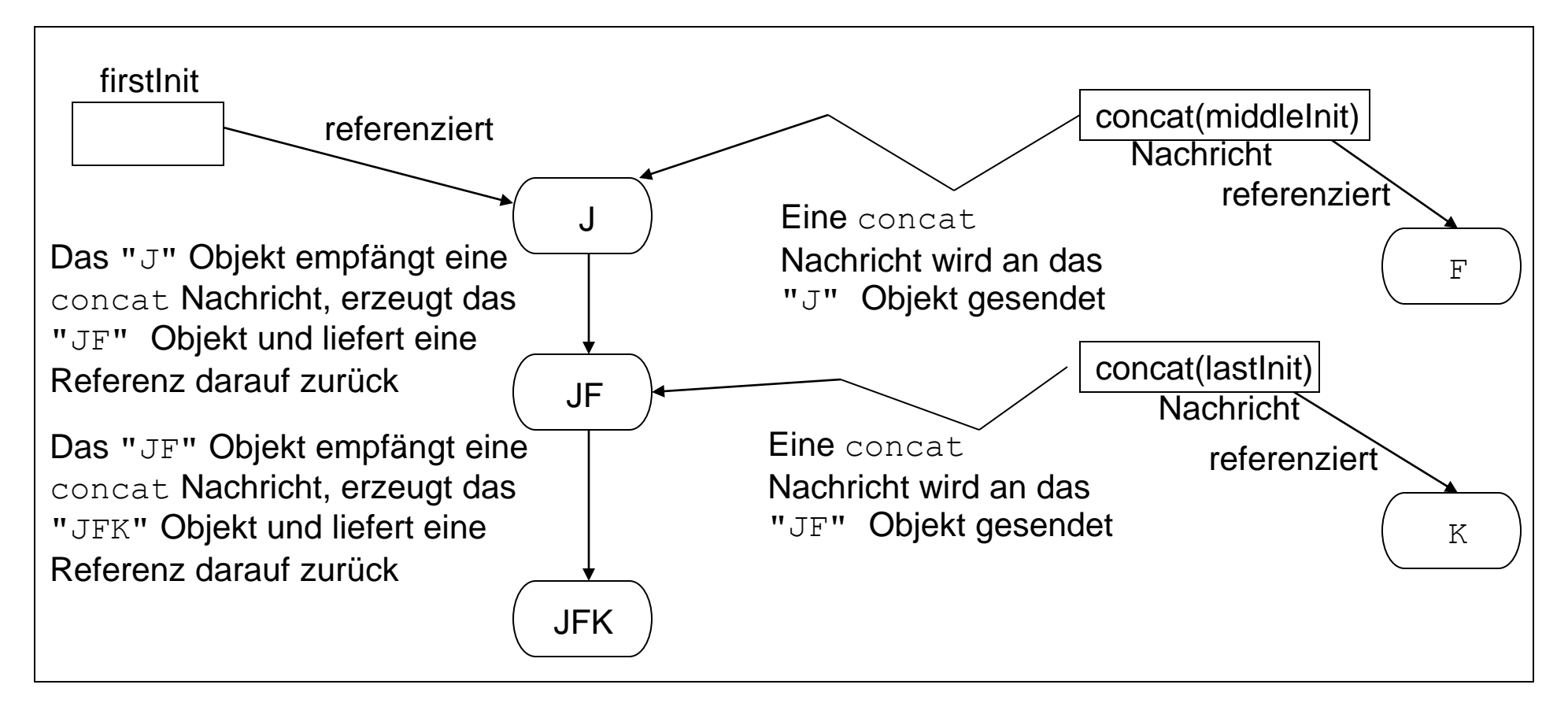

## **Schachteln von Methodenaufrufen / Komposition**

Alternativ zu Kaskaden wie in

```
s4 = s1.concat(s2).concat(s3);
```
können wir Methodenaufrufe auch schachteln, was einer Komposition entspricht:

```
s4 = s1.concat(s2.concat(s3));
```
Auswertung des Ausdrucks auf der rechten Seite:

- 1. Die Message concat(s3) wird an s2 gesendet.
- 2. An das s1-Objekt wird eine concat-Nachricht geschickt, die als Argument eine Referenz auf das in Schritt 1 erzeugte Ergebnisobjekt hat.
- 3. Die Referenz auf das dadurch erzeugte String-Objekt wird schließlich s4 zugewiesen.

## **Wirkung der Komposition**

String firstInit = "J", middleInit = "F", lastInit = "k";

System.out.println(firstInit.concat(middleInit.concat(lastInit)));

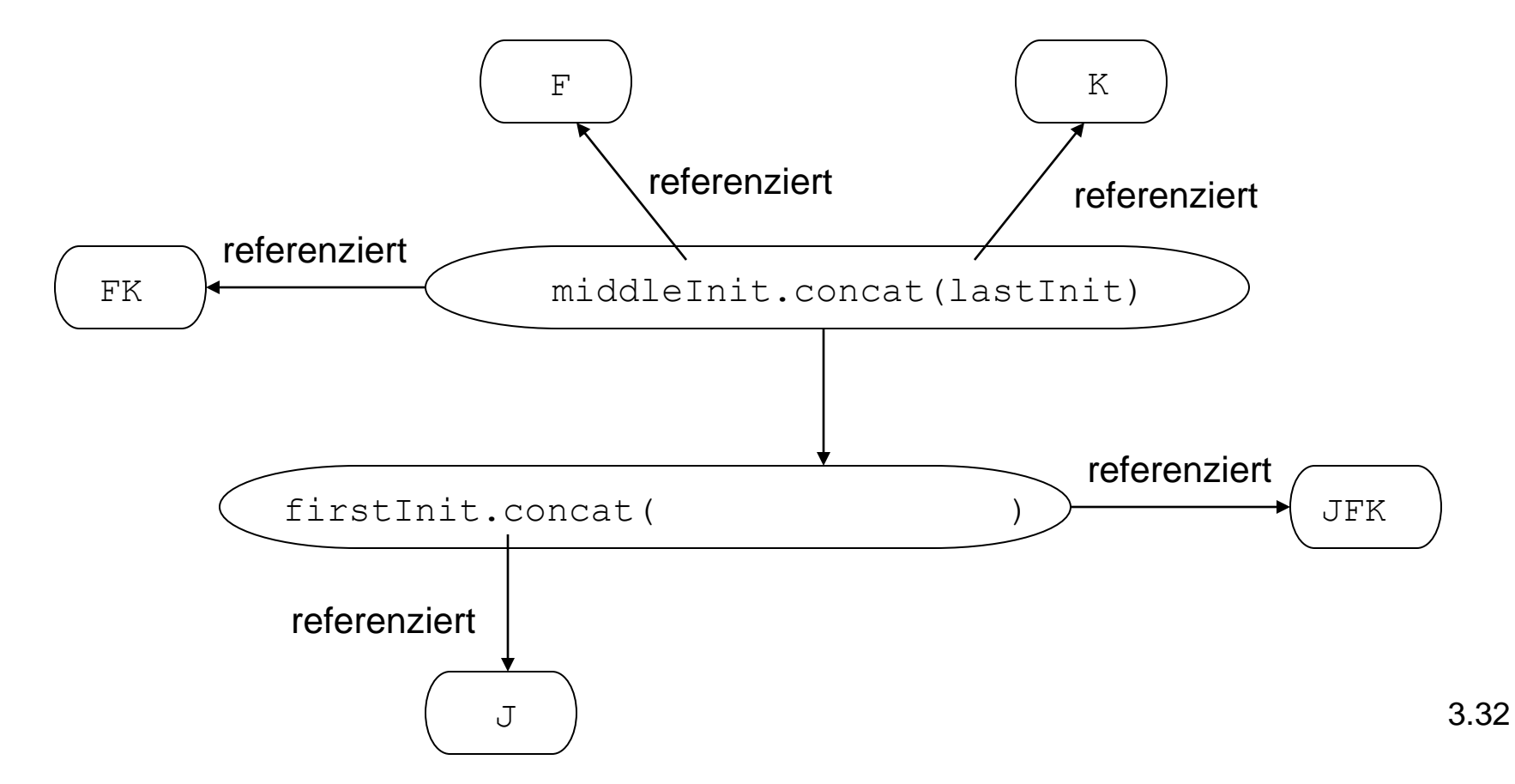

## **Weitere Eigenschaften von String-Objekten**

- String-Objekte können nicht verändert werden. Alle Funktionen liefern als Return-Wert neue Objekte.
- Der leere String "" hat die Länge 0, d.h. "". length() liefert 0.

### **Erzeugen von Objekten**

- Jede Klasse hat wenigstens eine Methode zum Erzeugen von Objekten.
- Solche Methoden heißen Konstruktoren.
- Der Name eines Konstruktors stimmt stets mit dem der Klasse überein.
- Wie andere Methoden auch, können Konstruktoren Argumente haben.
- Da wir mit Konstruktoren neue Objekte erzeugen wollen, können wir sie an kein Objekt senden.
- In Java verwenden wir das Schlüsselwort new, um einen Konstruktor aufzurufen:

```
new String("hello world")
```
• Dies erzeugt ein  $String-Db$ jekt und sendet ihm die Nachricht

```
String("hello world").
```
# **Die Operation new**

- Das Schlüsselwort new bezeichnet eine Operation, die einen Wert zurückgibt.
- Der Return-Wert einer new-Operation ist die Referenz auf das neu erzeugte Objekt.
- Wir nennen new einen Operator.

## **Sichern neu erzeugter Objekte**

- Der new-Operator liefert uns eine Referenz auf ein neues Objekt.
- Um dieses Objekt im Programm verwenden zu können, müssen wir die Referenz in einer Referenzvariablen sichern.

Beispiel:

```
String s, t, upper, lower;
s = new String("Hello");t = new String(); // identisch mit ""
upper = s.tolpperCase();
lower = s.tolowerCase();
System.out.println(s);
```
# **Zusammenfassung (1)**

- Das **Verhalten von Objekten** wird durch **Methoden**  spezifiziert.
- Die **Signatur** einer Methode besteht aus dem **Namen** der Methode sowie der **Anzahl und den Typen der Argument**e.
- Der **Prototyp** einer Methode ist die **Signatur zusammen mit dem Return-Wert**.
- Wird eine **Nachricht** an ein Objekt **gesendet**, wird der **Code des Aufrufers unterbrochen** bis die Methode ausgeführt worden ist.
- Einige Methode haben **Return-Werte**. Wenn eine Methode **keinen Return-Wert** hat, ist der Return-Typ **void**.
- **Variablen** können **Werte zugeordnet** werden.

# **Zusammenfassung (2)**

- **Verschiedene Variablen** sind **unabhängig** voneinander.
- Jede Variable hat zu einem Zeitpunkt **nur einen Wert**.
- **Wertzuweisungen sind destruktiv**,d.h. sie löschen den vorhergehenden Wert der Variablen.
- **Referenzwerte**, die von Methoden zurückgegeben werden, **können Variablen zugewiesen werden**.
- **Return-Werte** können aber auch **Empfänger** neuer Nachrichten sein. Dies heißt **Kaskadierung**.
- **Return-Werte** können auch als **Argumente** verwendet werden. Dieser Prozess heißt **Komposition**.

# **Zusammenfassung (3)**

- Neue Objekte einer Klasse können mit dem new-**Operator** erzeugt werden.
- Zusammen mit dem new-Operator verwenden wir den **Konstruktor**, der den gleichen Bezeichner hat wie die Klasse selbst.